## Devoir libre 06

CORRECTION EXERCICE 01

Exercice 01 (avec Python)

Inspiré des oraux de CCS Maths II

Partie A

On s'intéresse à l'équation différentielle :  $y'(t) = t^2 - y^2(t)$ , avec  $y(1.5) = a$ .

1) Rappel de la méthode d'Euler

On cherche à déterminer une solution approchée de  $y'(t) = f(y(t), t)$ , valable sur un intervalle donné, c'est-à-dire  $t \in [t_0, t_n]$ . On suppose la condition initiale  $y(t_0) = y_0$ . Pour cela, on choisit une subdivision  $(t_0, t_1, ..., t_n)$  de  $[t_0, t_n]$  à pas constant  $h = (t_n - t_0)/n$ . Donc :

$$
\forall k \in [0, n-1], \, t_{k+1} = t_k + h.
$$

On définit alors la liste  $(y_1, ..., y_n)$  telle que  $\forall k \in [0, n-1]$ ,  $y_{k+1} = hf(y_k, t_k) + y_k$ .

La méthode d'Euler consiste à considérer que si h est petit alors  $y(t_k + h)$  est proche de  $y(t_k) + hy'(t_k)$ , c'est-à-dire de  $y(t_k) + hf(y(t_k), t_k)$ . Ainsi, pour connaître  $y(t_k + h) = y(t_{k+1})$ , on doit partir de  $t_k$  et de  $y(t_k)$  et on suppose qu'entre les points  $M_k(t_k, y(t_k))$  et  $M_{k+1}(t_{k+1}, y(t_{k+1}))$ , la courbe représentative de l'unique solution y reste « proche » de sa tangente au point  $t_k$ .

 $Élaboration$  d'une procédure Python utilisant l'algorithme d'Euler

Ecrivons une fonction Euler qui prend en argument f, t0, tn, n et y0. On créera dans une boucle la liste  $T$  des abscisses et celle  $Y$  des valeurs prises par la solution  $y$  aux points considérés. On renverra Y.

$$
>>\begin{array}{ll}\n\text{def Euler}(f, t0, t n, n, y0) : \\
\quad h = (t n - t0) / float(n); \ t = t0; \ y = y0 \\
T = [t0]; \ Y = [y0] \\
\quad \text{for } k \text{ in } range(n) : \\
\quad y = y + h * f(y, t); \ t = t + h; \ T.append(t); \ Y.append(y) \\
\quad \text{return } Y\n\end{array}
$$

Terminons par un exemple.

Appliquons à  $(t + 1)y'(t) + y(t) = \cos t$  pour  $t \in [0, 10]$  avec  $y(0) = 1$  et  $n = 10$ . On tape alors (numpy est importé en prévision de l'apparition de cos dans l'exemple) :

>>> import numpy as np >>> def  $f(x,t)$ : return  $(np. cos(t) - x)/(t + 1)$  $\gg\gt{Euler(f, 0, 10, 10, 1)}$ 

 $array([1. , 1. , 0.77015115 , 0.37471849 , 0.03354074 ,$ −0.10389613 , −0.03930308 , 0.10347883 , 0.1847176 , 0.1480808378, 0.04216238])

Procédure affichant les courbes intégrales demandées par la méthode d'Euler

L'idée est d'écrire une fonction  $Euler_Affich$  de mêmes arguments qu'Euler et qui doit renvoyer l'affichage de la courbe reliant les points calculés.

On commence par taper les packages utiles. Puis la fonction  $EulerAffich$  et enfin on tape f (issue de l'équation différentielle de l'énoncé).

>>> import numpy as np; import matplotlib.pyplot as plt >>> import scipy.integrate as integr  $\implies \text{def EulerAff} (f, t0, t n, n, y0)$ :  $h = (tn - t0) / float(n); t = t0; y = y0$  $T = [t0]; Y = [y0]$ for k in range $(n)$ :  $y = y + h * f(y, t); t = t + h$  $T.append(t)$ ;  $Y.append(y)$  $plt.plot(T, Y, color = '0')$ 

>>> def  $f(x,t)$ :  $return(t **2-x **2)$ 

 $\Rightarrow$  > TT = np.arange(1.5, 2.5, 0.00001); YY = integr.odeint(f, 2, TT)

Pour l'utilisation de odeint, voir la remarque plus loin.

Par commodité, pour gagner de la place, on utilise *plt.subplot*. Ce n'est pas obligatoire pour vous. Et même, vous n'y avez pas pensé!

 $\Rightarrow$   $\Rightarrow$  plt.subplot(221); EulerAffich(f, 1.5, 2.5, 4, 2); plt.subplot(222);  $EulerAffich(f, 1.5, 2.5, 8, 2); \, plt.subplot(223); \, plt.plot(TT, YY)$ 

Le premier graphe en haut à gauche est  $Euler$  avec  $h = 1/4$ , puis le second en haut à droite est  $Euler$ avec  $h = 1/8$  et celui du bas à gauche est *odeint* avec  $h = 0.00001$ .

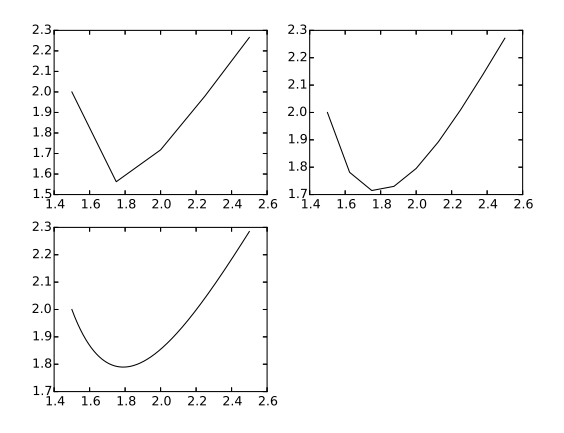

2) Le cas  $a = 1$  se fait sans problème car on a déjà fait le code. On remarquera que la courbe semble ici linéaire. Attention, on remplace  $YY$  par  $YYY$  (pour changer a dans *odeint*). On tape :

 $\Rightarrow$  > TT = np.arange(1.5, 2.5, 0.00001); YYY = integr.odeint(f, 1, TT)  $\Rightarrow$   $>$   $plt.subplot(221)$ ;  $EulerAffich(f, 1.5, 2.5, 4, 1)$ ;  $plt.subplot(222)$ ;  $EulerAffich(f, 1.5, 2.5, 8, 1); \, plt.subplot(223); \, plt.plot(TT, YYY)$ 

Le premier graphe en haut à gauche est  $Euler$  avec  $h = 1/4$ , puis le second en haut à droite est  $Euler$ avec  $h = 1/8$  et celui du bas à gauche est *odeint* avec  $h = 0.00001$ .

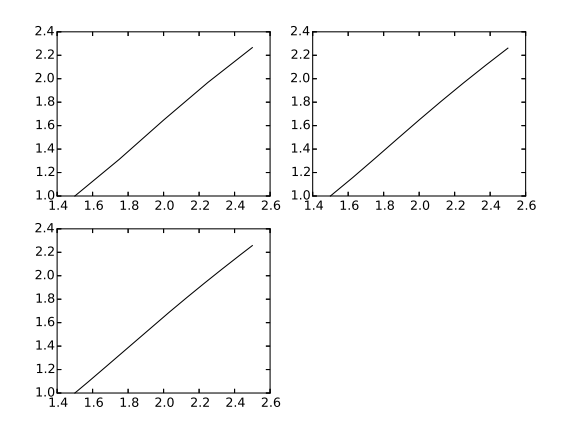

## • Remarque

Il faut se souvenir de la manière d'utiliser la fonction *odeint* du sous-module scipy.integrate.

Cette fonction nécessite une liste de valeurs de t, commençant en  $t_0$  et une condition initiale  $y_0$ . La fonction *odeint* renvoie des valeurs approchées (aux points contenus dans la liste des valeurs de t) de la solution y de l'équation différentielle qui vérifie  $y(t_0) = y_0$ . Plus précisément, si l'on désire les solutions pour  $t \in [t_0, t_n]$  avec un pas h, on tape :

 $\implies$  import scipy.integrate as integr; def  $f(y, t)$ : return expression

 $\Rightarrow$  > T = np.arange(t0, tn, h); Y = integr.odeint(f, y0, T)

Y renvoyé est un tableau dont chaque ligne correspond à la valeur d'une fonction à un instant donné. Ainsi Y[0] renvoie  $y_0$  et Y[−1] renvoie  $y(t_1)$ .

On tape alors :

 $\gg\gg plt.plot(T, Y)$ ; plt.show()

On a le tracé de la courbe intégrale.

Partie B

On considère maintenant pour  $n \in \mathbb{N}$ ,  $(E_n)$ :  $y''(t) - 11y'(t) + 28y(t) = \sin(nt)$ , dont les conditions initiales sont  $y(0) = 0$  et  $y'(0) = 1$ .

1)a) On résout l'équation caractéristique  $x^2 - 11x + 28 = 0$ . On trouve  $\{4, 7\}$ . Donc les solutions de  $(E_0)$  sont les fonctions de la forme  $t \mapsto ae^{4t} + be^{7t}$ .

**1) b)** On pose : 
$$
X(t) = \begin{pmatrix} y(t) \\ y'(t) \end{pmatrix}
$$
 et  $A = \begin{pmatrix} 0 & 1 \\ -28 & 11 \end{pmatrix}$ .

(Si vous etes un afficionado de Python, on peut utiliser aussi alg.eig de numpy.linalg ou mieux ici A.eigenvects( ) de numpy pour trouver les valeurs propres et des vecteurs propres de A.) L'équation  $(E_0)$  est équivalente au système différentiel  $X' = AX(t)$ .

Le polynôme caractéristique de  $A$  est :

 $\chi_A(t) = \text{Det}(tI_2 - A) = t^2 - 11t + 28 = (t - 4)(t - 7).$ 

L'espace propre  $E_4(A)$  associé à la valeur propre 4 a pour base  $(1, 4)$  et l'espace propre  $E_7(A)$  associé à la valeur propre 7 a pour base  $(1, 7)$ .

La matrice de passage de la base canonique à la base de vecteurs propres est  $P = \begin{pmatrix} 1 & 1 \\ 4 & 7 \end{pmatrix}$ .

On a alors :  $\begin{pmatrix} y(t) \\ y'(t) \end{pmatrix}$  $\check{y'}\check(t)$  $= P \left( \begin{array}{c} a e^{4t} \\ b e^{7t} \end{array} \right)$  $b e^{7t}$ ). On retrouve le cas précédent.

2) On a déjà les solutions de l'équation homogène. Comme in n'est pas solution de l'équation caractéristique, on cherche d'après le cours une solution particulière de la forme  $y_p(t) = \lambda \cos(nt) + \mu \sin(nt)$ . On a :  $y_p'(t) = -\lambda n \sin(nt) + \mu n \cos(nt)$  et  $y_p''(t) = -\lambda n^2 \cos(nt) - \mu n^2 \sin(nt)$ . Donc:

$$
y_p''(t) - 11y_p'(t) + 28y_p(t)
$$
  
=  $(-\lambda n^2 - 11n\mu + 28\lambda)\cos nt + (-n^2\mu - 11n\lambda + 28\mu)\sin nt.$ 

Cela donne le système et sa résolution :

$$
\begin{cases}\n(28 - n^2)\lambda - 11n\mu & = 0 \\
-11n\lambda + (28 - n^2)\mu & = 1\n\end{cases} \Rightarrow \lambda = \frac{11n}{n^4 + 65n^2 + 784} \text{ et } \mu = \frac{28 - n^2}{n^4 + 65n^2 + 784}.
$$

Puis :  $\begin{cases}\n a+b+\lambda &= 0 \\
 4a+7b+n\mu &= 1\n\end{cases} \Rightarrow a=-\frac{1}{3}$  $\frac{1}{3} - \frac{7}{3}$  $rac{7}{3}\lambda + \frac{n}{3}$  $\frac{n}{3}\mu$  et  $b=\frac{1}{3}$  $\frac{1}{3} + \frac{4}{3}$  $rac{4}{3}\lambda - \frac{n}{3}$  $\frac{\pi}{3}\mu$ . Et, toujours après calcul

$$
a = \frac{-n^4 - n^3 - 65n^2 - 49n - 784}{3(n^4 + 65n^2 + 784)} \text{ et } b = \frac{n^4 + n^3 + 65n^2 + 16n + 784}{3(n^4 + 65n^2 + 784)}.
$$

On peut laisser comme cela mais la version Python montre que ces coefficients se simplifient. En effet,  $n^4 + 65n^2 + 784 = (n^2 + 16)(n^2 + 49)$  et le numérateur de a est  $-(n^2 + n + 16)(n^2 + 49)$  et celui de b est  $(n^2 + n + 49)(n^2 + 16).$ 

Donc, après simplifications :  $a = \frac{n^2 + n + 16}{2(1 + 16)}$  $\frac{n^2 + n + 16}{-3(n^2 + 16)}$  et  $b = \frac{n^2 + n + 49}{3(n^2 + 49)}$  $\frac{(n+1)(n+16)}{3(n^2+49)}$ .

Il reste à sommer cette solution particulière et la solution générale de  $(E_0)$  puis à déterminer les constantes a et b avec les conditions initiales.

3) On tape :

>>> from sympy import ∗  $\Rightarrow$   $\Rightarrow$   $\frac{1}{y}$  = Function('y'); t = symbols('t'); n = symbols('n')  $\Rightarrow \Rightarrow$  eq = dsolve(Derivative(y(t), t, t) – 11 \* Derivative(y(t), t) + 28 \* y(t) – sin(n \* t), y(t))  $>>$  eq  $y(t) = C1 * exp(4 * t) + C2 * exp(7 * t) + 11 * n * cos(n * t)/(n * *4 + 65 * n * *2 + 784)$  $+(-n * 2/(n * 4 + 65 * n * 2 + 784) + 28/(n * 4 + 65 * n * 2 + 784)) * sin(n * t)$  $\Rightarrow$   $\Rightarrow$   $t0 = 0$ ;  $y0 = 0$ ;  $y1 = 1$  $\Rightarrow$  > eq1 = (eq.rhs).subs(t,t0) – y0; eq2 = diff(eq.rhs,t).subs(t,t0) – y1  $\Rightarrow$  >  $\geq$   $\leq$   $\leq$ 

 $\implies Sol = solve([eq1, eq2], [C1, C2])$ ; eq.subs(Sol)  $y(t) = 11 * n * cos(n * t)/(n * * 4 + 65 * n * * 2 + 784)$  $+(-n * *2/(n * *4 + 65 * n * *2 + 784) + 28/(n * *4 + 65 * n * *2 + 784)) * sin(n * t)$  $+(n * *2 + n + 49) * exp(7 * t)/(3 * (n * *2 + 49)) - (n * *2 + n + 16)$  $*exp(4*t)/(3*n**2+48)$ 

4) On tape successivement :

>>> import numpy as np; import matplotlib.pyplot as plt >>> import scipy.integrate as integr >>> def  $F(x, t, n)$ :  $return(np.array([x[1], -28 * x[0] + 11 * x[1] + np.size(n * t)]))$ 

>>>  $T = np.linalgpace(0, 0.5, 200)$  $\gg$  for n in range(11) :  $X = integr.odeint(F, np.array([0, 1]), T, (n,))$  $plt.plot(T, X[:, 0], color = '0')$ 

 $\gg\gg plt.show($ )

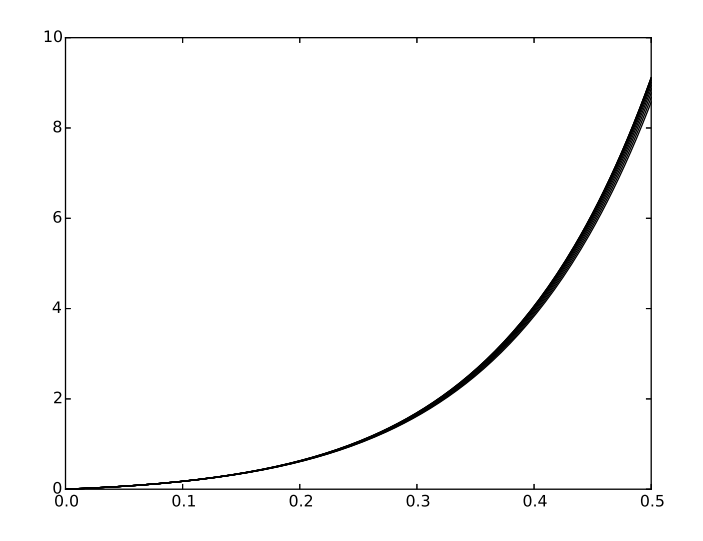